# WARNING: For PHP 7 the module name in the line below need to be modified! <IfModule mod\_php5.c> php\_flag display\_errors Off

php\_flag log\_errors On # php\_value error\_log logs/errors

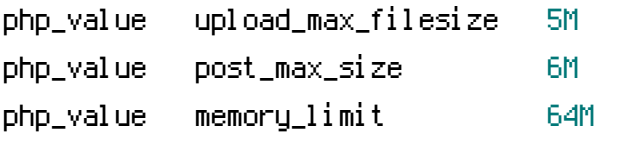

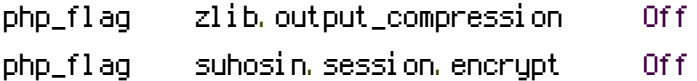

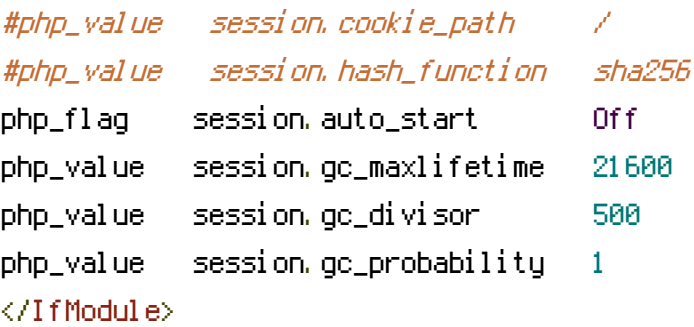

<IfModule mod\_rewrite.c> Options +SymLinksIfOwnerMatch RewriteEngine On RewriteRule ^favicon\.ico\$ skins/larry/images/favicon.ico

```
# security rules:
# - deny access to files not containing a dot or starting with a dot
# in all locations except installer directory
RewriteRule ^(?!installer|\.well-known\/|[a-zA-Z0-9]{16})(\.?[^\.]+)$ - [F]
# - deny access to some locations
RewriteRule ^/?
(\lambda, git|\.tx|SQL|bin|config|logs|temp|tests|program\/(include|lib|localization|steps)) -
[FT]# - deny access to some documentation files
RewriteRule /?(README\.mdLcomposer\.json-distLcomposer\.jsonLpackage\.xmlLDockerfile)$ -
[FT]</IfModule>
```
<IfModule mod\_deflate.c> SetOutputFilter DEFLATE

SetUutputFilter DEFLATE </IfModule>

<IfModule mod\_expires.c> ExpiresActive On ExpiresDefault "access plus 1 month" </IfModule>

FileETag MTime Size

<IfModule mod\_autoindex.c> Options -Indexes </ifModule>

<IfModule mod\_headers.c> # replace 'append' with 'merge' for Apache version 2.2.9 and later #Header append Cache-Control public env=!NO\_CACHE

# Optional security header # Only increased security if the browser support those features # Be careful! Testing is required! They should be adusted to your intallation / user environment

# HSTS - HTTP Strict Transport Security #Header always set Strict-Transport-Security "max-age=31536000; preload" env=HTTPS

# HPKP - HTTP Public Key Pinning # Only template - fill with your values #Header always set Public-Key-Pins "max-age=3600; report-uri=\"\"; pin-sha256=\"\"; pinsha256=\"\"" env=HTTPS

# X-Xss-Protection # This header is used to configure the built in reflective XSS protection found in Internet Explorer, Chrome and Safari (Webkit). #Header set X-XSS-Protection "1; mode=block"

# X-Frame-Options # The X-Frame-Options header (RFC), or XFO header, protects your visitors against clickjacking attacks # Already set by php code! Do not activate both options #Header set X-Frame-Options SAMEORIGIN

# X-Content-Type-Options

# It prevents Google Chrome and Internet Explorer from trying to mime-sniff the contenttype of <sup>a</sup> response away from the one being declared by the server. #Header set X-Content-Type-Options: "nosniff"

# CSP - Content Security Policy

# for better privacy/security ask browsers to not set the Referer # more flags for script, stylesheets and images available, read RFC for more information #Header set Content-Security-Policy "referrer no-referrer" </IfModule>